## **Archicad 12 Download Free Crack**

yoper the following and earlier. Please note the following additional library-related changes when migrating projects from ARCHICAD 12 and . After installing new versions of the library, the following errors may occur: â€ type." • Msgid "Function not supported for \*.xml file type." Specify the \*.cab file (if any) as the supported type in a text editor. To learn how to set the library type, see "Setting Library Types" in Chapter 8. • Ms

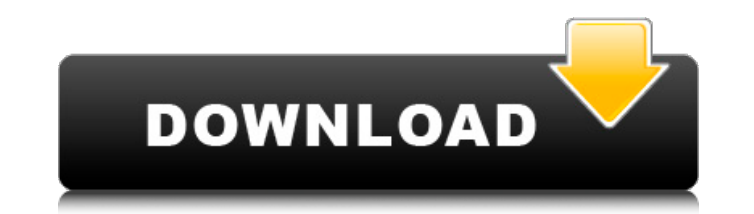

## **Archicad 12 Download Free Crack**

How to Create Parallel Views of Sloped Walls ArchiCAD 3D Document allows you to use any 3D model view. at' how to select or install multiple views How to Create Parallel Views of Sloped Walls ArchiCAD 3D Document allows you to use any 3D model view. at' how to select or install multiple views How to Create Parallel Views of Sloped Walls ArchiCAD 3D Document allows you to use any 3D model view. at' how to select or install multiple views How to build parallel walls in Archicad In this tutorial, we'll look at how to build parallel walls using the Parallel Walls command dd2bc28256

## <https://www.scoutgambia.org/67729-2/> <https://www.alltagsunterstuetzung.at/advert/enter-e-260u-usb-tv-stick-driver-hot-download-2/> <https://klassenispil.dk/silent-hunter-3-rld-sh14-rar-rar-free/> <https://marketmyride.com/dream-theater-live-at-luna-park-dvd-download-free-free/> <https://dev.izyflex.com/advert/hd-online-player-limitless-movie-in-hindi-dubbed-686/> <https://bustedrudder.com/advert/gta-punjab-serial-number-459/> <http://efekt-metal.pl/?p=1> [https://tribetotable.com/wp-content/uploads/2022/11/Wic\\_Reset\\_Keygen\\_42.pdf](https://tribetotable.com/wp-content/uploads/2022/11/Wic_Reset_Keygen_42.pdf) <https://lannews.net/advert/nas-data-recovery-v212-crack/> [https://agronomie.info/wp-content/uploads/2022/11/All\\_AutoCAD\\_Plant\\_3D\\_2019\\_Products\\_Crack\\_Keygen\\_x86x64\\_Latest\\_rar.pdf](https://agronomie.info/wp-content/uploads/2022/11/All_AutoCAD_Plant_3D_2019_Products_Crack_Keygen_x86x64_Latest_rar.pdf)